REDESIGN SITUS INDOMARET.CO.ID

**SKRIPSI** 

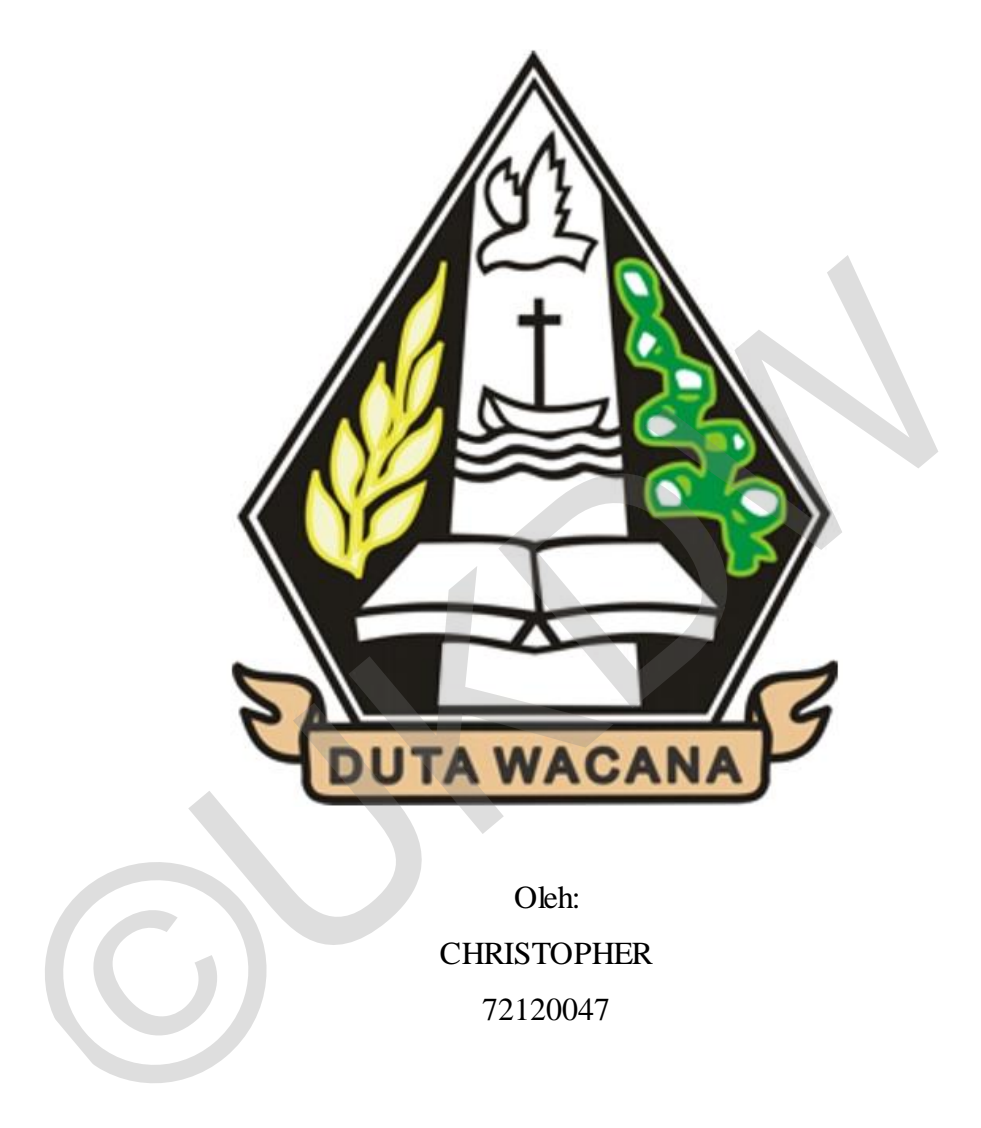

Oleh: CHRISTOPHER 72120047

**PROGRAM STUDI SISTEM INFORMASI FAKULTAS TEKNOLOGI INFORMASI UNIVERSITAS KRISTEN DUTA WACANA YOGYAKARTA 2018**

# <span id="page-1-0"></span>PERNYATAAN KEASLIAN SKRIPSI

#### PERNYATAAN KEASLIAN SKRIPSI

Saya menyatakan dengan sesungguhnya bahwa skripsi dengan judul:

#### Redesign situs indomaret.co.id

yang saya kerjakan untuk melengkapi sebagian persyaratan menjadi Sarjana Komputer pada pendidikan Sarjana Program Studi Sistem Informasi Fakultas Teknologi Informasi Universitas Kristen Duta Wacana, bukan merupakan tiruan atau duplikasi dari skripsi kesarjanaan di lingkungan Universitas Kristen Duta Wacana maupun di Perguruan Tinggi atau instansi manapun, kecuali bagian yang sumber informasinya dicantumkan sebagaimana mestinya.

Jika dikemudian hari didapati bahwa hasil skripsi ini adalah hasil plagiasi atau tiruan dari skripsi lain, saya bersedia dikenai sanksi yakni pencabutan gelar kesarjanaan saya.

 $\mathbf{C}$ 

Yogyakarta, 30 Januari 2018

RAI **IDAEF8155** 

**CHRISTOPHER** 72140047

# <span id="page-2-0"></span>HALAMAN PERSETUJUAN

#### HALAMAN PERSETUJUAN

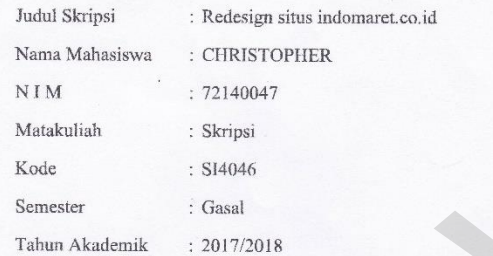

 ${\small \bf Telah diperiksa dan disetujui di Yogyakarta,} \\ {\small \bf Pada tanggal 12 Januari 2018} \end{small}$ 

Dosen Pembimbing I  $\mathbf{x}$ Č Drs. WIMMIE HANDIWIDJOJO, MIT.

 $\label{eq:2} \text{Dose} \natural \text{Pembimbing II}$ KATON WUANA, S.Kom., M.T.

 $\dddot{\mathbf{m}}$ 

# <span id="page-3-0"></span>**HALAMAN PENGESAHAN**

#### HALAMAN PENGESAHAN

#### REDESIGN SITUS INDOMARET.CO.ID

Oleh: CHRISTOPHER / 72140047

.<br>Dipertahankan di depan Dewan Penguji Skripsi<br>Program Studi Sistem Informasi Fakultas Teknologi Informasi Universitas Kristen Duta Wacana - Yogyakarta Dan dinyatakan diterima untuk memenuhi salah satu syarat memperoleh gelar

pada tanggal<br>17 Januari 2018

Yogyakarta, 30 Januari 2018 Mengesahkan,

Dewan Penguji:

L Drs. WIMMIE HANDIWIDJOJO, MIT. 2 BUDI SUTEDJO D. O., S Kom, M.M. 3 ARGO WIBOWO, ST., MT.

Dekan  $\frac{1}{\sqrt{2}}$  $\mathcal{C}$ (BUDI SUSANTO, S Kom, MT.)

Ketua Program Studi (Drs. JONG JEK SIANG, M.Sc.)

#### **KATA PENGANTAR**

<span id="page-4-0"></span>Puji dan syukur penulis panjatkan kepada Tuhan Yang Maha Esa yang telah melimpahkan kasih dan sayang-Nya kepada kita, sehingga penulis bisa menyelesaikan skripsi dengan tepat waktu, yang diberi Judul "Redesign Situs Indomaret.co.id"

Tujuan dari penyusunan skripsi ini guna memenuhi salah satu syarat untuk bisa menempuh ujian sarjana komputer pada Fakultas Teknologi Informasi Program Studi Sistem Informasi di Universitas Kristen Duta Wacana (UKDW).

Didalam pengerjaan skripsi ini telah melibatkan banyak pihak yang sangat membantu dalam banyak hal. Oleh sebab itu, disini penulis sampaikan rasa terima kasih sedalam-dalamnya kepada :

- 1. Bapak Budi Santoso,S.Kom., M.T., Selaku Dekan Fakultas Teknologi Informasi Universitas Kristen Duta Wacana (FTI UKDW) yang telah memberikan ijin penelitian
- 2. Bapak Drs. Jong Jek Siang, M.Sc., Selaku Ketua Program Studi Sistem Informasi Fakultas Teknologi Informasi Universitas Kristen Duta Wacana (FTI UKDW) yang telah menyetujui permohonan penyusunan Skripsi.
- 3. Bapak Drs. Wimmie Handiwidjojo, MIT., Selaku Koordinator Skripsi Program Studi Sistem Informasi Fakultas Teknologi Informasi Universitas Kristen Duta Wacana (FTI UKDW) sekaligus Dosen Pembimbing I yang telah membimbing dalam penyusunan Skripsi ini hingga selesai. Program Studi Sistem Informasi di Universitas Kristen Duta Wacana (UKD<br>
Didalam pengerjaan skripsi ini telah melibatkan banyak pihak yang<br>
membantu dalam banyak hal. Oleh sebab itu, disini penulis sampaikan rasa<br>
kasih sed
	- 4. Bapak Katon Wijana, S.Kom., M.T., Selaku Dosen Pembimbing II yang telah membimbing dalam penyusunan Skripsi ini hingga selesai.
	- 5. Bapak Himawan Djaja, Selaku Manager Software Developer 4 (SD 4) IT E-Commerce PT. Indomarco Prismatama beserta para staf yang telah sudi memberi ijin penelitian kepada penulis hingga skripsi ini selesai tepat waktu.
	- 6. Sdri. Victoria Shanon Sugianto yang telah banyak memberikan doa dan dukungan berupa moril, waktu, semangat maupun materiil sehingga skripsi ini dapat selesai tepat pada waktunya
- 7. Orang tua tercinta yang telah banyak memberikan doa dan dukungan kepada penulis secara moril maupun materil hingga skripsi ini dapat selesai.
- 8. Kakak dan adik tercinta juga anggota keluarga dan kerabat yang senatiasa memberikan doa dan dukungan semangat kepada penulis.
- 9. Semua pihak yang telah banyak membantu dalam penyusunan skripsi ini yang tidak bisa penulis sebutkan semuanya.

©UKDW

Yogyakarta, 29 Januari 2018

Penulis

**Christopher** 

### **ABSTRAK**

<span id="page-6-0"></span> Banyaknya halaman yang ada dalam sebuah website, membuat sebuah laman menjadi lambat untuk ditampilkan. Dengan banyaknya halaman yang ditampilkan, maka semakin banyak juga waktu yang diperlukan untuk menyelesaikan mengunduh sebuah halaman. Masalah akan muncul kembali apabila perpindahan antar halaman harus mengklik dan halaman kembali mengunduh halaman yang tersedia untuk siap diklik. Ditambah lagi apabila fitur yang dimaksud tidak ada pada halaman yang sedang aktif. Maka pengguna akan meninggalkan halaman website tersebut

Solusi yang tepat dalam menanggulangi permasalahan diatas adalah dengan melakukan *redesign*. *Redesign* ini juga bisa membuat *website* menjadi *user friendly* dan menjawab kebutuhan pengguna. Diawali dengan mencermati bagian apa saja yang sering diakses oleh pengguna, bagian apa saja yang perlu dibenahi dan terakhir melakukan *unit testing* untuk mengetahui hasil dari *redesign* tersebut. tidak ada pada halaman yang sedang aktif. Maka pengguna akan mening halaman website tersebut<br>
Solusi yang tepat dalam menanggulangi permasalahan diatas adalah<br>
melakukan *redesign. Redesign* ini juga bisa membuat *website* 

Kata Kunci : *Redesign*, Formulir Pendaftaran, *Website*

<span id="page-7-0"></span>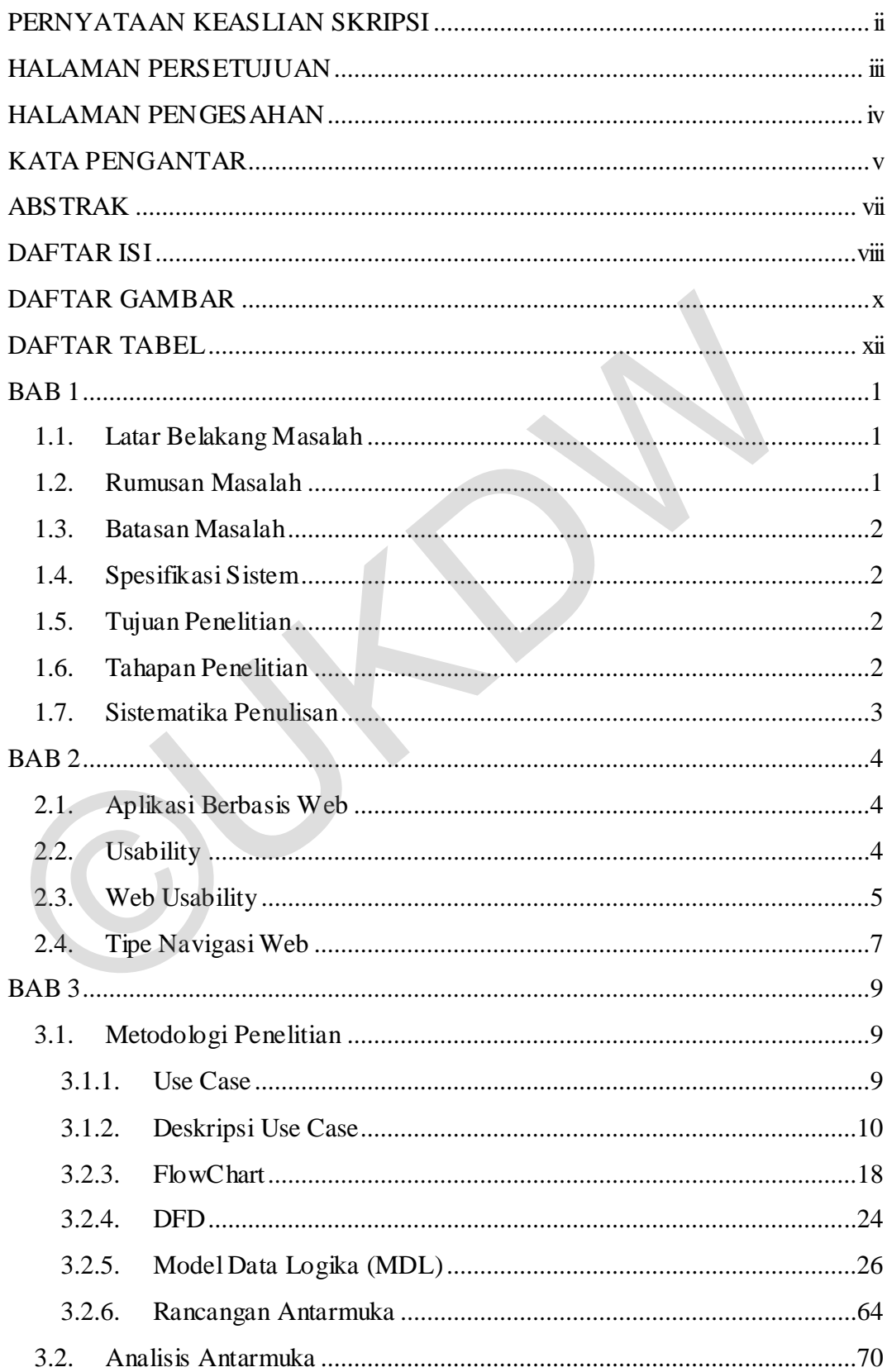

# **DAFTAR ISI**

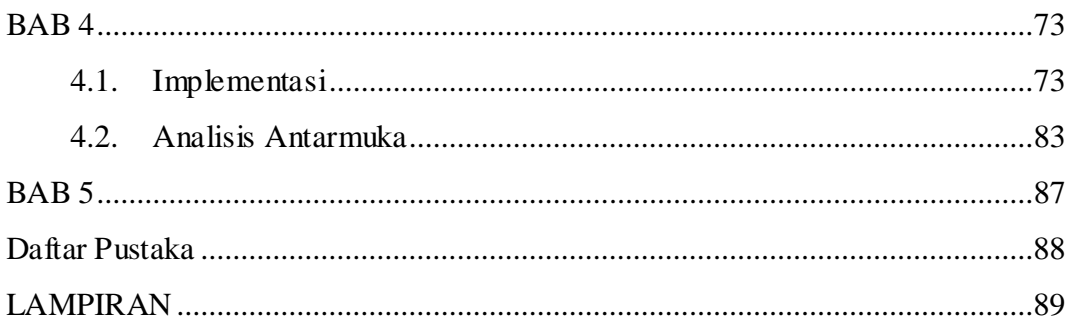

 $\bigcap$ 

# **DAFTAR GAMBAR**

<span id="page-9-0"></span>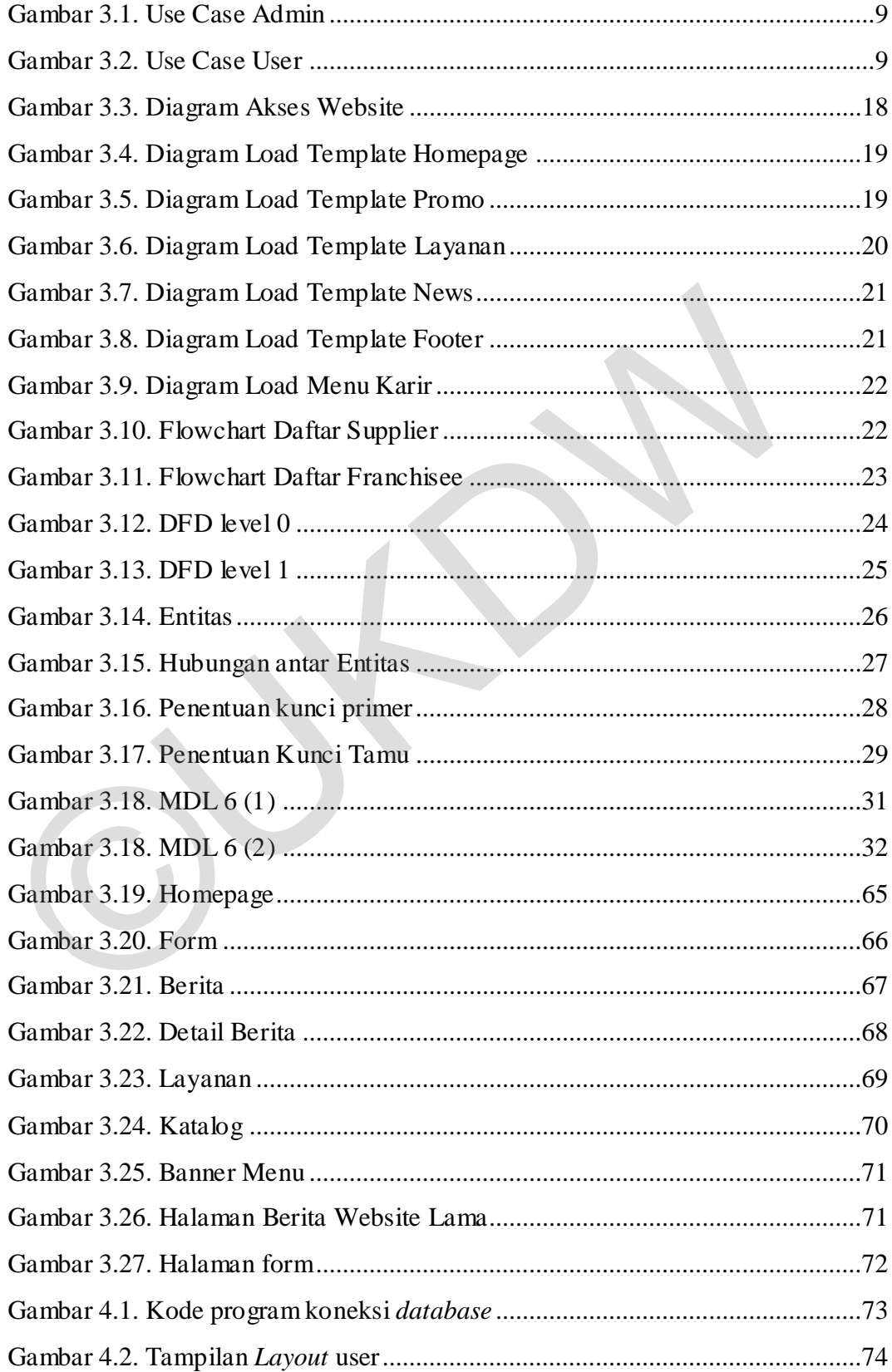

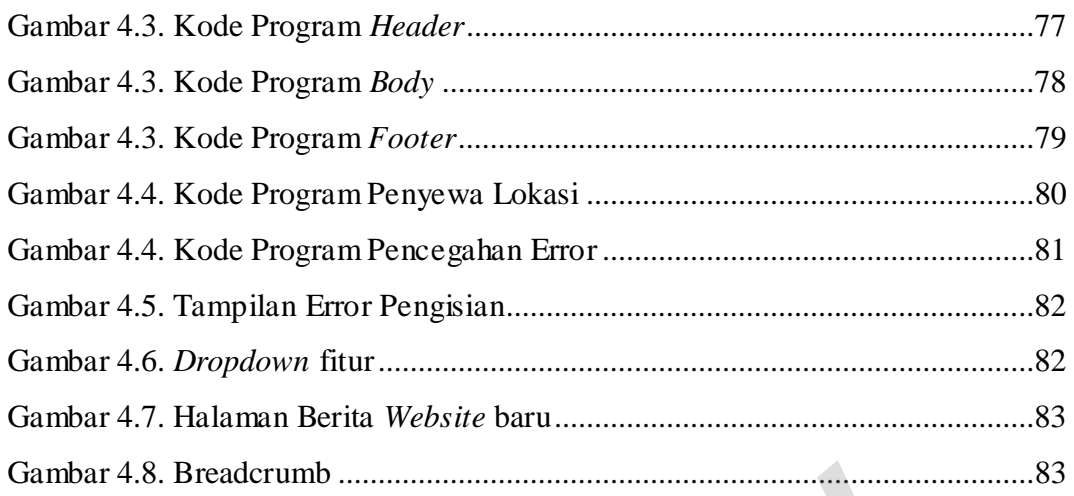

 $\bigcap$ 

# **DAFTAR TABEL**

<span id="page-11-0"></span>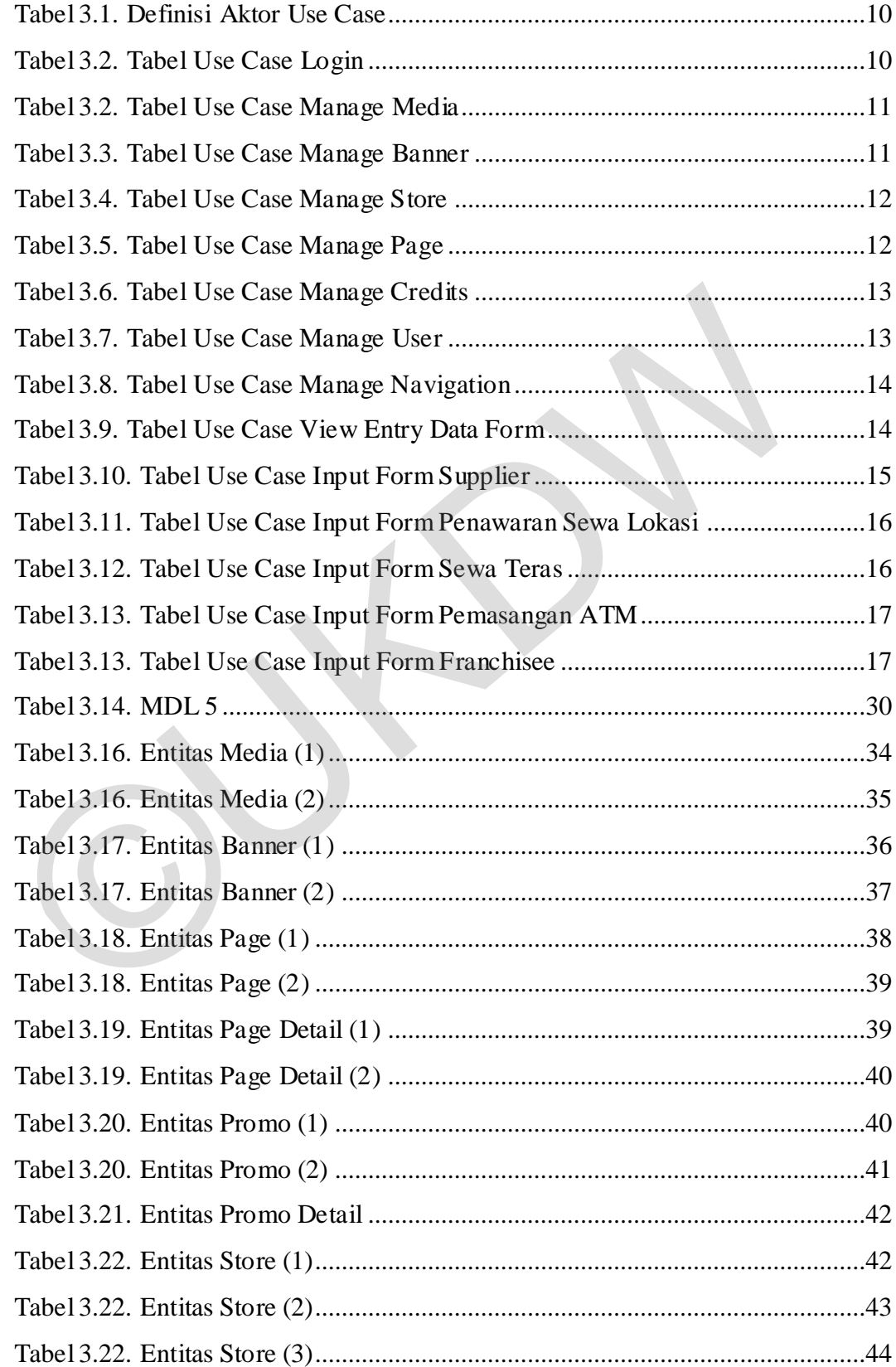

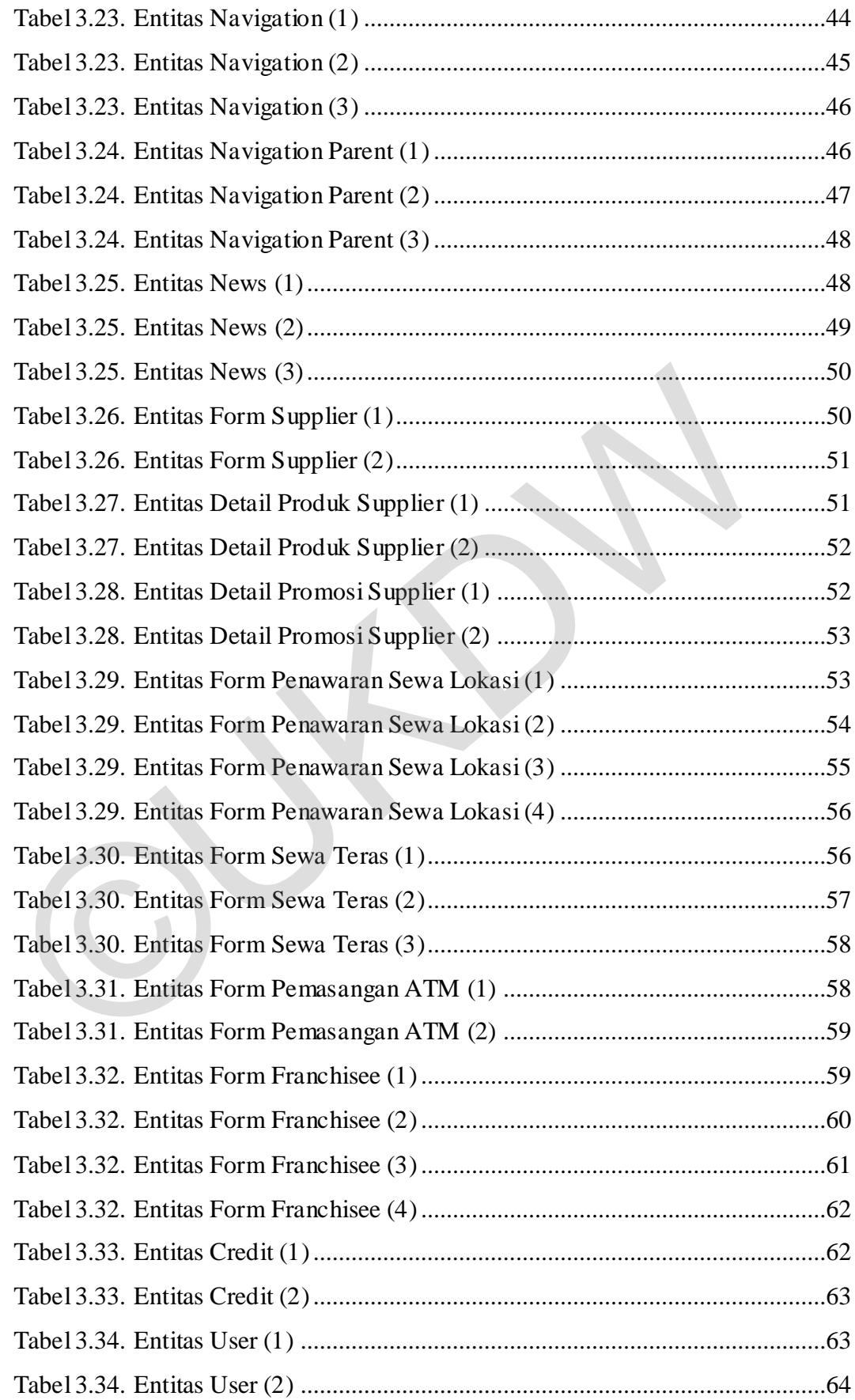

[Tabel 4.1. Tabel Waktu Dibutuhkan dan Kesalahan Website Lama \(detik\) \(1\) ....85](file:///D:/Kampus/Skripsi/Skripsi%204.docx%23_Toc505069631) [Tabel 4.2. Tabel Waktu Dibutuhkan dan Kesalahan Website Baru \(detik\) ...........86](file:///D:/Kampus/Skripsi/Skripsi%204.docx%23_Toc505069632)

©UKDW

### **ABSTRAK**

 Banyaknya halaman yang ada dalam sebuah website, membuat sebuah laman menjadi lambat untuk ditampilkan. Dengan banyaknya halaman yang ditampilkan, maka semakin banyak juga waktu yang diperlukan untuk menyelesaikan mengunduh sebuah halaman. Masalah akan muncul kembali apabila perpindahan antar halaman harus mengklik dan halaman kembali mengunduh halaman yang tersedia untuk siap diklik. Ditambah lagi apabila fitur yang dimaksud tidak ada pada halaman yang sedang aktif. Maka pengguna akan meninggalkan halaman website tersebut

Solusi yang tepat dalam menanggulangi permasalahan diatas adalah dengan melakukan *redesign*. *Redesign* ini juga bisa membuat *website* menjadi *user friendly* dan menjawab kebutuhan pengguna. Diawali dengan mencermati bagian apa saja yang sering diakses oleh pengguna, bagian apa saja yang perlu dibenahi dan terakhir melakukan *unit testing* untuk mengetahui hasil dari *redesign* tersebut. tidak ada pada halaman yang sedang aktif. Maka pengguna akan mening halaman website tersebut<br>
Solusi yang tepat dalam menanggulangi permasalahan diatas adalah<br>
melakukan *redesign. Redesign* ini juga bisa membuat *website* 

Kata Kunci : *Redesign*, Formulir Pendaftaran, *Website*

# **BAB 1 PENDAHULUAN**

# **1.1. Latar Belakang Masalah**

PT Indomarco Prismatama adalah perusahaan yang bergerak di bidang retail dengan lebih dari 11 ribu toko diseluruh Indonesia. Perusahaan ini adalah anak dari salim grup dengan kantor pusat berada di Jakarta. Perusahaan sebesar ini tentunya akan sulit menjangkau seluruh cabangnya apabila tidak memakai website. Maka lahirlah website indomaret.co.id untuk menjangkau toko yang ada di seluruh Indonesia.

Website indomaret.co.id menangani bagian waralaba, korporat, mitra dan karir. Bagian waralaba terdapat form yang berisi tentang keuntungan berwaralaba di indomaret dan formulir untuk bergabung bersama PT. Indomarco Prismatama. Kegiatan CSR(Corporate Social Responsibility), berita seputar indomaret, tentang indomaret, sejarah dan visi berada di bagian korporat. Halaman mitra berisi tentang formulir untuk individu / perusahaan untuk dapat bekerjasama dengan PT. Indomarco Prismatama. Contohnya adalah penyewaan teras, ATM, property dan pemasok / supplier. Sedangkan jika seseorang ingin bergabung dengan PT. Indomarco Prismatama, bisa diakses pada halaman karir. akan sulit menjangkau seluruh cabangnya apabila tidak memakai website.<br>
lahirlah website indomaret.co.id untuk menjangkau toko yang ada di<br>
Indonesia.<br>
Website indomaret.co.id menangani bagian waralaba, korporat, mitra da<br>

Dengan banyaknya fitur yang bisa dimanfaatkan pada situs indomaret.co.id, maka tampilan website tersebut juga perlu diperhatikan agar pengunjung tidak merasa kebingungan akan design yang ditampilkan dan hasilnya tidak jauh dari apa yang diperkirakan.

#### **1.2. Rumusan Masalah**

Rumusan masalah yang menjadi inti dalam penelitian ini yaitu apakah redesign situs indomaret.co.id memenuhi standar usability test?

### **1.3. Batasan Masalah**

Ruang Lingkup permasalahan dalam penelitian dibatasi oleh hal-hal sebagai berikut :

- a. Pengguna sistem hanya terbatas pada calon pengakses, calon pemasok, calon kerjasama ATM, calon franchisee dan calon penyewa teras.
- b. Penelitian ini hanya meneliti bagian website.

### **1.4. Spesifikasi Sistem**

- a. Sistem mampu untuk menampilkan form untuk calon penyewa teras, supplier, kerjasama ATM dan property
- b. Sistem mampu untuk menampilkan promo yang sedang berjalan
- c. Sistem mampu untuk menampilkan berita seputar indomaret
- d. Sistem mampu untuk menampilkan layanan yang ada
- e. Sistem dapat memberikan informasi kepada pengguna keuntungan bergabung bersama PT. Indomarco Prismatama a. Sistem mampu untuk menampukan torm untuk calon penyewa teras, serjasama ATM dan property<br>
b. Sistem mampu untuk menampikan promo yang sedang berjalan<br>
c. Sistem mampu untuk menampikan berita seputar indomaret<br>
d. Sistem

# **1.5. Tujuan Penelitian**

- a. Membuat situs yang memenuhi standar usability test
- b. Sebagai salah satu syarat untuk meraih gelar Sarjana computer pada prodi Sistem Informasi Universitas Kristen Duta Wacana

# **1.6. Tahapan Penelitian**

Dalam melakukan penelitian ini berikut adalah langkah-langkah mengerjakan penelitian :

# **a. Pengumpulan dan analisa data**

Data tentang redesign dikumpulkan melalui observasi. Penyusun melakukan magang pada perusahaan tersebut dan ikut berpartisipasi dalam pembuatan program redesign.

## **b. Perancangan**

Perancangan program dilakukan dengan membuat dokumen spesifikasi teknis. Dokumen tersebut berisi tentang bagaimana teknis website tersebut akan dibangun.

**c. Implementasi** 

Implementasi program dilakukan dengan membuat program dengan mengikuti dokumen yang telah dirancang.

#### **d. Pengujian**

Setelah program terimplementasi maka diambil beberapa subjek untuk membandingkan dan mencatat hasilnya untuk dijadikan penelitian

# **e. Konsultasi**

Konsultasi dilakukan untuk menunjukan progress dan melakukan perbaikan sehingga laporan layak untuk dijadikan presentasi akhir

#### **1.7. Sistematika Penulisan**

Pada Bab 1 membahas tentang latar belakang masalah, rumusan masalah , batasan masalah, spesifikasi sistem, tujuan dan manfaat penelitian, metodologi penelitian yang mendukung penelitian ini dalam memahami dasar-dasar pembuatan redesign situs indomaret.co.id.

Selanjutnya penulis membahas landasan teori yang berisi tentang referensi yang membantu dalam memperjelas landasan teori dalam penelitian ini dengan sumber informasi dari luar beserta dengan sumber informasi tersebut yang dimasukkan pada bab 2. Konsultasi dilakukan untuk menunjukan progress dan melakukan pe<br>sehingga laporan layak untuk dijadikan presentasi akhir<br>1.7. Sistematika Penulisan<br>Pada Bab 1 membahas tentang latar belakang masalah, rumusan ma<br>batasan masa

Analisis dan perancangan sistem penulis masukan ke bab 3 Pada bab ini berisikan tentang penjelasan tentang gambaran alur bisnis dan alur program pada sistem informasi yang akan diterapkan

Lalu pokok bahasan Penerapan dan Analisis berada pada bab 4. Pada bab ini membahas tentang desain antarmuka pada program dan sistem informasi yang akan diterapkan di lapangan berserta analisis untuk memperjelas detail.

Akhirnya bagian penutup dimasukkan pada Bab 5. Bab 5 yang berisi penutup ini berisi tentang kesimpulan dan saran, kesimpulan membahas tentang keseluruhan kelebihan serta kekurangan pada sistem informasi tersebut dan saran adalah saran pengembangan yang diberikan untuk penelitian lebih lanjut

# **BAB 5**

# **KESIMPULAN**

Dari hasil penelitian yang telah dilakukan, maka dapat diambil kesimpulan :

- a. Proses *redesign* mengurangi tingkat kesalahan dan pencapaian pada halaman yang menjadi target penelitian.
- b. Proses *redesign* memudahkan pengguna untuk berpindah dari halaman satu ke halaman yang lain tanpa harus mengklik dan menerka kira-kira apa yang akan didapatkan.
- c. Proses *redesign* memenuhi standar usability test akan didapatkan.<br>c. Proses *redesign* memenuhi standar usability test<br>and the standar of the standar usability test<br>and the standard standar usability test<br>and the standard standard usability test<br>and the standard standard

## **Daftar Pustaka**

- Flavian, C., Gurrea, R., & Orús, C. (1997). *Web design: a key factor for the website success.* Retrieved December 8, 2017, from Emerald Insight: http://www.emeraldinsight.com/doi/full/10.1108/13287260910955129#
- Miller, E. (2017, December 14). *7 Types of Website Navigation to Consider*. Retrieved December 8, 2017, from ThoughtCo: thoughtco.com/types-ofwebsite-navigation-1697495.
- Nasution, K. (2013, September 28). *Perancangan Website pada Yayasan Perguruan Panca Jaya Galang.* Retrieved December 8, 2017, from USU Instutional Repository: https://www.google.co.id/url?sa=t&rct=j&q=&esrc=s&source=web&cd=1 &cad=rja&uact=8&ved=0ahUKEwieyqdy6vJAhUJ1I4KHR2iDEQQFggbMAA&url=http%3A%2F%2Frepository .usu.ac.id%2Fbitstream%2F123456789%2F38579%2F4%2FChapter%252 0II.pdf&usg=AFQjCNFANFeKu5sjsG4fjyQkxWx2uD Reparties Panca Jaya Galang. Retrieved December 8, 2017, from Institutional<br>
Rep<br>
https://www.google.co.id/url?sa=t&rct=j&q=&esrc=s&source=web<br>
&cad=rja&uact=8&ved=0ahUKEwieyq-<br>
dy6VJAhUJI14KHR2iDEQQFggbMAA&url=http%3A%2F%
- Nielsen, J. (2011, January 1). *Top 10 Mistakes in Web Design*. Retrieved December 8, 2017, from Nielsen Norman Group: https://www.nngroup.com/articles/top-10-mistakes-web-design/
- Nielsen, J. (2017, December 8). *Usability 101: Introduction to Usability*. Retrieved April 20, 2017, from Nielsen Norman Group: https://www.nngroup.com/articles/usability-101-introduction-to-usability/